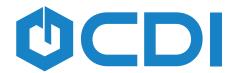

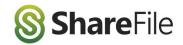

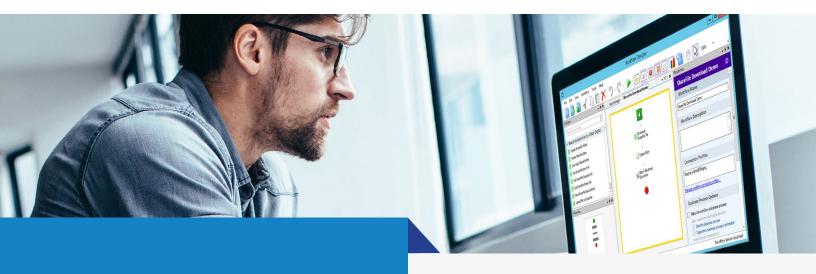

# ShareFile Workflow Activities By CDI

# **ABOUT**

The ShareFile Workflow Activities for Laserfiche® offer connectivity between your Laserfiche document repository and ShareFile.

Using the Workflow activities enables Laserfiche to create folders, upload or download files, create links to ShareFile and even send secure emails from Laserfiche Workflow®.

The integration links directly to Laserfiche Workflow and allows administrative users to configure rules for starting Laserfiche Workflows from actions taken within ShareFile.

# **FEATURES**

Includes seven Workflow Designer activities:

### Create a ShareFile Folder

Automate folder creation in ShareFile and gather information about the item to use in other activities.

## **Upload File to ShareFile**

Share documents from Laserfiche and automatically send links to clients via ShareFile.

### Download a ShareFile File

Import from ShareFile for secure document storage in Laserfiche or use in workflows.

### **Get ShareFile Request Link**

Generate a request link from ShareFile for the specified folder.

### **Get ShareFile Share Link**

Share a file or link to distribute via Laserfiche Forms® or Laserfiche Workflow email.

### Get ShareFile Item Info

Query ShareFile to locate an existing item and retrieve the item details like item ID, creation date, etc.

### Send ShareFile Secure Email

Send a secure email via Laserfiche® Workflow with the necessary ShareFile information included when the User has a ShareFile Business Plan.

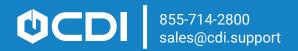